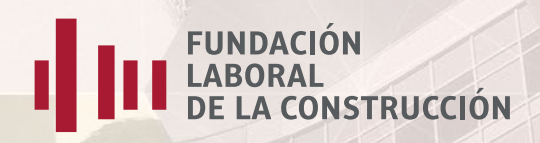

**Organizan:**

FUNDACIÓN<br>LABORAL<br>DE LA CONSTRUCCIÓN

# Aplicación práctica de BIM en proyectos de edificación con REVIT 2ª Parte

#### INFORMACIÓN GENERAL

**Fecha de inicio: 30 marzo de 2016 Fecha fin: 9 mayo de 2016**

**Modalidad:** *On line*

**Duración: 30 horas en 5 semanas.**

**Precio: 255 €** 

**La filosofía de los programas CAD con tecnología BIM es integrar toda la información necesaria para llevar a cabo un proyecto de construcción desde su fase más inicial, de modo que esta información pueda ser utilizada no solo para obtener toda la documentación del "proyecto básico" a partir de un único modelo o construcción virtual, sino para ser empleada por otras aplicaciones que resuelvan otras fases del proyecto de construcción (presupuestos y mediciones, cálculo de estructuras, eficiencia enérgica, instalaciones, listados de información…) evitando así el, hasta ahora, habitual proceso recurrente de introducción de datos en los sistemas de CAD convencionales y en el diverso** *soware* **técnico de diseño y cálculo empleado en el desarrollo del proyecto.** 

**Consecuencia de esta metodología de trabajo es la eliminación de errores en el diseño y de las incoherencias entre los distintos documentos que integran el proyecto arquitectónico, la detección en fase temprana de conflictos y el ahorro de costes en la ejecución.** 

# **A QUIÉN VA DIRIGIDO**

**Curso dirigido a profesionales que desarrollen su actividad en la fase de diseño de proyectos de obras de edificación.**

### OBJETIVOS

**Organizan:**

**FUNDACIÓN<br>| LABORAL<br>| LE LA CONSTRUCCIÓN** 

**A través de esta acción formativa el alumno profundizará en los conocimientos y habilidades adquiridas en el curso de introducción; se prestará especial atención a uno de los conceptos fundamentales en el trabajo cotidiano con REVIT: las familias.** 

### **FUNDACIÓN DE LA CONSTRUCCIÓN**

#### **Objetivos específicos:**

**Avanzar en el conocimiento de los aspectos generales de la jerarquía de elementos BIM: categorías, familias, tipos y ejemplares. Aprender a editar familias existentes y a generar las propias.**

**Conocer las herramientas de gestión de emplazamiento y topografía.**

**Gestionar la información BIM del modelo mediante herramientas específicas: tablas de planificación, tablas de leyendas, piezas, etc.**

**Conocer las herramientas de modelado con masas y modelado de geometrías complejas.**

### **E** CONTENIDOS

#### **UNIDAD DIDÁCTICA 1. – EMPLAZAMIENTO Y REFERENCIAS DE PROYECTO**

**Creación y preparación de una superficie topográfica para la ubicación del modelo de proyecto – Orientación del proyecto – Enlaces y referencias entre archivos – Trabajo con curvas de nivel y movimientos de tierra**

#### **UNIDAD DIDÁCTICA 2. – DETALLES Y TABLAS DE PLANIFICACIÓN**

**Detalles – Detalles repetidos - Tablas de planificación, categorías, creación y personalización**

#### **UNIDAD DIDÁCTICA 3. – MODELADO AVANZADO**

**Modelado conceptual con masas; Creación de masas, creación de una familia de masa paramétrica, modelo arquitectónico de masas – Modelado avanzado de muros; creación de una nueva familia, edición de la estructura, uniones y envolventes, muros apilados, muros cortina**

#### **UNIDAD DIDÁCTICA 4. – PIEZAS, MONTAJES, GRUPOS Y VÍNCULOS**

**División en piezas y tablas de planificación – Asociación de elementos en grupos; enlace, duplicación y exclusión de elementos – Creación de montajes y vínculos**

#### **UNIDAD DIDÁCTICA 5. – FAMILIAS, ASPECTOS GENERALES Y PARÁMETROS**

**Jerarquía de objetos en REVIT – Tipos de familia – Entorno de diseño de familias, generación de familias propias – Parámetros – Edición de familias**

## METODOLOGÍA

**10 clases por videoconferencia de una hora de duración tras las cuales los alumnos preguntarán a través de chat todas sus dudas.** 

- **Se programan dos clases a la semana, los lunes y martes, en horario de 16:30 a 17:30 horas.**
- **Las videoconferencias serán grabadas para la posterior consulta.**
- **Al inicio del curso se facilitaran las ideas clave de cada tema para seguimiento del alumnado.**

**Ejercicios semanales (5 en total) donde el profesor planteará resolver una parte del proyecto. Durante la ejecución de los ejercicios, el docente resolverá todas sus dudas en el foro habilitado para ello.**

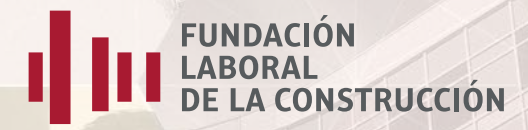

**Corrección y evaluación de los ejercicios al finalizar el plazo de entrega semanal.** 

- **La resolución del ejercicio por el formador será grabada en vídeo durante las videoconferencias.**
- **Este vídeo será colgado en la plataforma, junto con un documento en formato PDF como nota técnica resumida.**

**Además, los alumnos recibirán asistencia técnica para la descarga e instalación de la licencia de**  uso formativo del software Revit que a día de hoy proporciona Autodesk de manera gratuita **mediante registro** *on line***.**

**Organizan:**

**EUNDACIÓN**<br>**ELA BORAL**<br>DE LA CONSTRUCCIÓN

### DOCUMENTACIÓN

**Manual de apoyo: "Revit 2015", editorial Anaya. Colección Manuales imprescindibles, en formato PDF,** *on line***.**

### **DOCENTE**

**Arquitecto con amplia experiencia en docencia BIM y en la redacción de proyectos bajo esta tecnología, en posesión del Certificado de Aptitud Pedagógica.** 

[¡INSCRÍBETE!](http://fundacionlaboral.org/formulario/curso-aplicacion-practica-de-bim-en-proyectos-de-edificacion-con-revit2-parte)

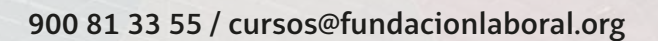